## BrovalBox the contract of the contract of the contract of the contract of the contract of the contract of the contract of the contract of the contract of the contract of the contract of the contract of the contract of the

# **BrovalBox**

**BrovalBox** 

#### ※最大24時間

#### BrovalBox **but also the executive executive executive** executive executive executive executive executive executive

 $\ddot{\phantom{a}}$ :

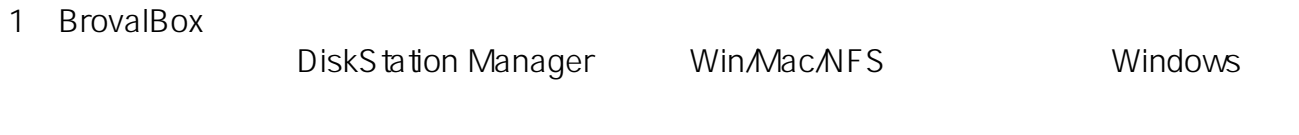

 $\blacksquare$ 

 $\overline{2}$ 

### $\mathsf{LAM}$

ID: #1082

 $: 2014 - 12 - 2418.56$